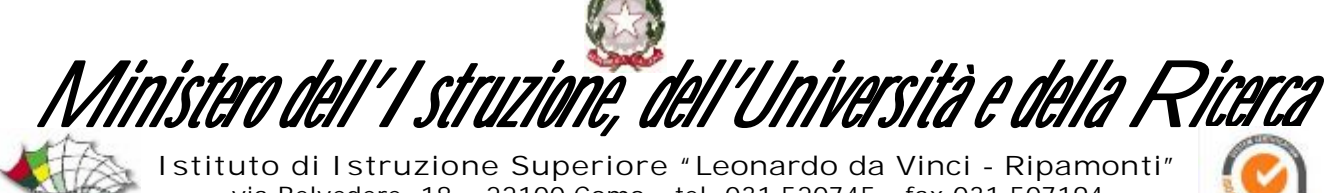

via Belvedere, 18 – 22100 Como - tel. 031 520745 - fax 031 507194 sito web: http://www.davinciripamonti.gov.it

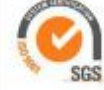

Como, 20 ottobre 2015 Circolare n. 25

> Ai docenti Al personale ATA Al Sito dell'Istituto

Oggetto: CORSO ECDL BASE

Il nostro Istituto vuole organizzare un corso finalizzato al raggiungimento della certificazione **ECDL BASE**.

Le lezioni si svolgeranno il **martedì dalle 15.15 alle 16.15** nel laboratorio 60, verranno affrontati gli argomenti di seguito riportati:

*per info link : <http://www.davinciripamonti.gov.it/ecdl/syllabus-versione-5-0>*

Al completamento di ogni modulo sarà sostenuto, in sede , l'esame relativo.

Chi intende raggiungere la certificazione ECDL dovrà acquistare la Skills Card e sostenere il costo del singolo esame.

*per info link: <http://www.davinciripamonti.gov.it/ecdl/richiesta-esami>*

Per l'adesione compilare il seguente elenco, specificando il/i moduli che si desiderano frequentare.

Il Dirigente scolastico Gaetana Filosa " firma autografa omessa ai sensi dell'art. 3 d.lgs. 39/1993"

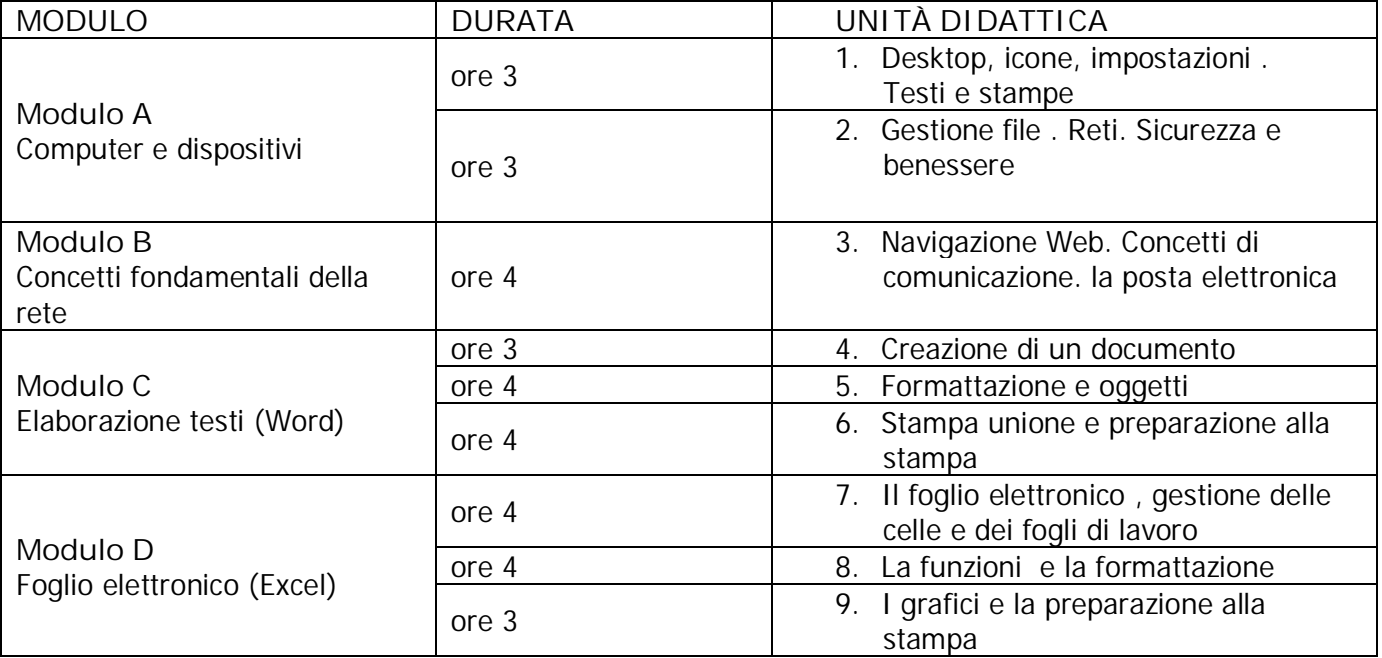

**Moduli per la Certificazione ECDL BASE**

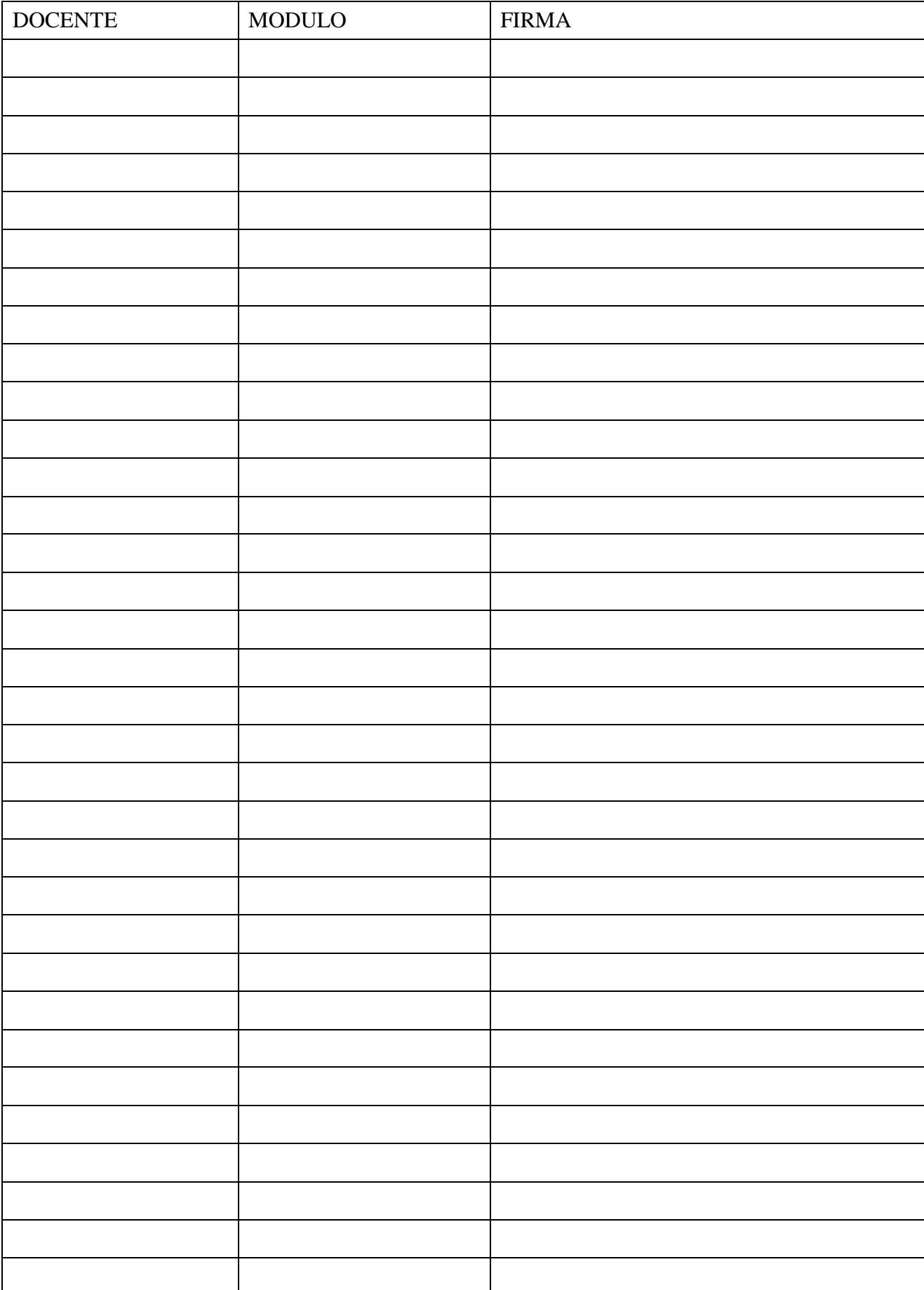